<sup>ФИО: Комин АндрФФРВО «ПРИМОРСКАЯ ГОСУДАРСТВЕННАЯ СЕЛЬСКОХОЗЯЙСТВЕННАЯ</sup> АКАДЕМИЯ» **УТВЕРЖДАЮ** Документ подписан простой электронной подписью Информация о владельце: Должность: ректор Дата подписания: 31.10.2023 20:33:59 Уникальный программный ключ: f6c6d686f0c899fdf76a1ed8b448452ab8cac6fb1af6547b6d40cdf1bdc60ae2

**Декан института** \_\_\_\_\_\_\_\_\_\_\_\_\_\_ **Д.М. Журавлев** «??» ??????? 202? г.

# РАБОЧАЯ ПРОГРАММА ДИСЦИПЛИНЫ (МОДУЛЯ)

## **ГЕОГРАФИЧЕСКИЕ ИНФОРМАЦИОННЫЕ СИСТЕМЫ**

**Уровень основной профессиональной образовательной программы бакалавриат Направление подготовки 20.03.02 Природообустройство и водопользование Направленность (профиль) Инженерные системы водоснабжения, водоотведения и обводнения Форма обучения очная, заочная Институт инженерно-технологический Статус дисциплины (модуля) обязательная часть, Б1.О.26 Курс 2 очн./ 3 заочн. Семестр 3 Учебный план набора 2023 года и последующих лет.**

#### **Распределение рабочего времени:**

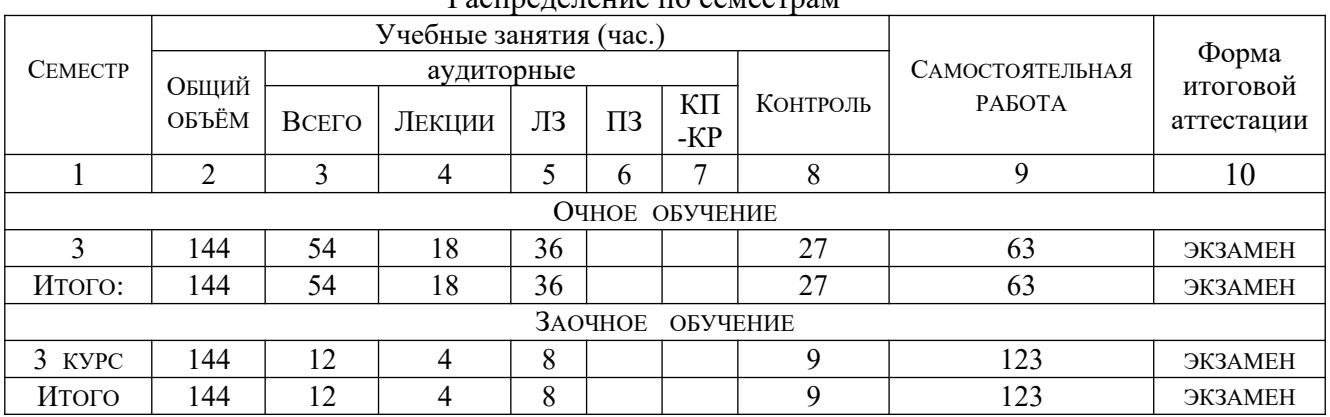

Распределение по семестрам

Общая трудоёмкость в соответствии с учебным планом в зачётных единицах  $\frac{4}{3}E$ Т.

## **Лист согласований**

Рабочая программа составлена с учетом требований Федерального Государственного образовательного стандарта высшего образования – бакалавриат по направлению подготовки 20.03.02 Природообустройство и водопользование, утвержденного Приказом Министерства науки и высшего образования Российской Федерации от 26 мая 2020 г. № 685

Разработчик: к.г.н, доцент, доцент ИТИ \_\_\_\_\_\_\_\_\_\_\_\_\_\_\_\_\_\_\_\_\_\_\_\_\_\_\_В.В. Фалько

Рабочая программа одобрена на совете ИТИ, протокол № ? от «?» ????? 202? г.

## **1 Цели и задачи дисциплины (модуля)**

**Цель** освоения дисциплины (модуля) «Географические информационные системы» - формирование теоретических знаний и практических навыков по применению современных информационных технологий, геоинформационных систем, в вопросах сбора, анализа и представления пространственно-распределенной информации

## **Задачи дисциплины (модуля):**

– познакомить обучающихся с историей развития и современным состоянием ГИС, дать основные понятия и термины ГИС, а также сведения об особенностях создания прикладных ГИС;

– выработать у студентов навыки практического использования наиболее распространенных ГИС для различных инженерных целей;

– привить навыки рационального управления водными ресурсами в различных отраслях народного хозяйства при создании водохозяйственных комплексов и водохозяйственных систем.

**2 Место дисциплины (модуля) в структуре образовательной программы:** дисциплина (модуль) находится в обязательной части Блока 1 «Дисциплины (модули)» ОПОП, осваивается в 3 семестре (Б1.О.26).

## **3 Перечень планируемых результатов обучения по дисциплине (модулю), соотнесенных с планируемыми результатами освоения образовательной программы**

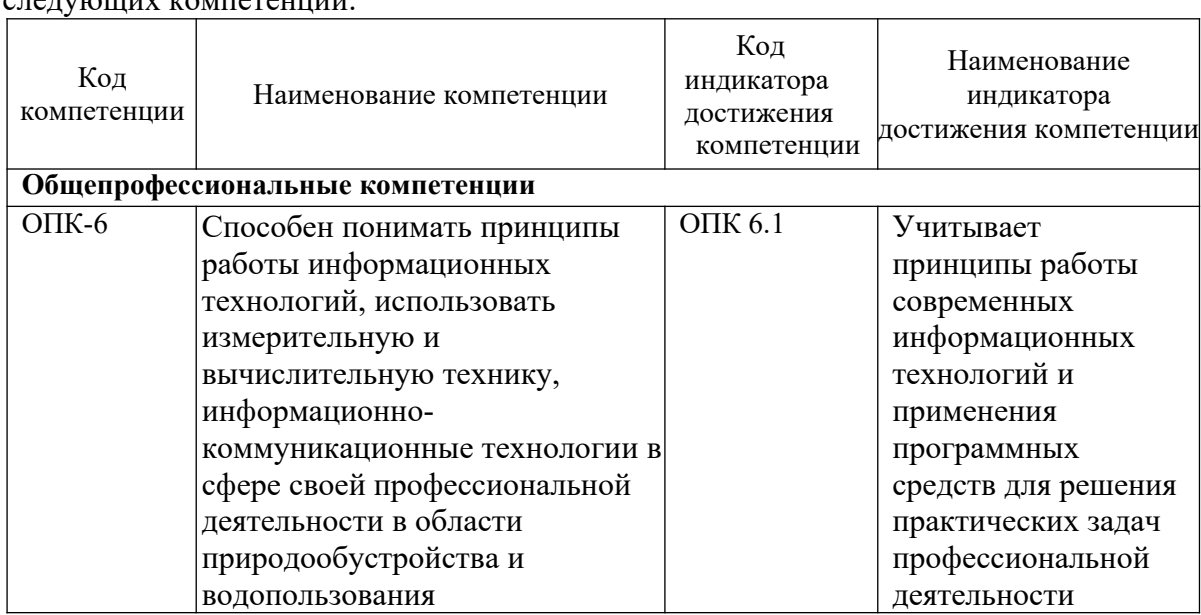

Процесс освоения дисциплины (модуля) направлен на формирование  $\overline{\text{convmax}}$  компетенций:

В результате освоения дисциплины обучающийся должен: *знать*:

– состав и структуру современных информационных технологий и применения программных средств для решения практических задач профессиональной деятельности (ОПК 6.1);

#### *уметь***:**

– анализировать принципы работы современных информационных технологий и применения программных средств для решения практических задач профессиональной деятельности (ОПК 6.1);

## **4 Объем дисциплины (модуля) в зачетных единицах с указанием количества академических часов, выделенных на контактную работу обучающихся с преподавателему (по видам учебных занятий) и на самостоятельную работу обучающихся**

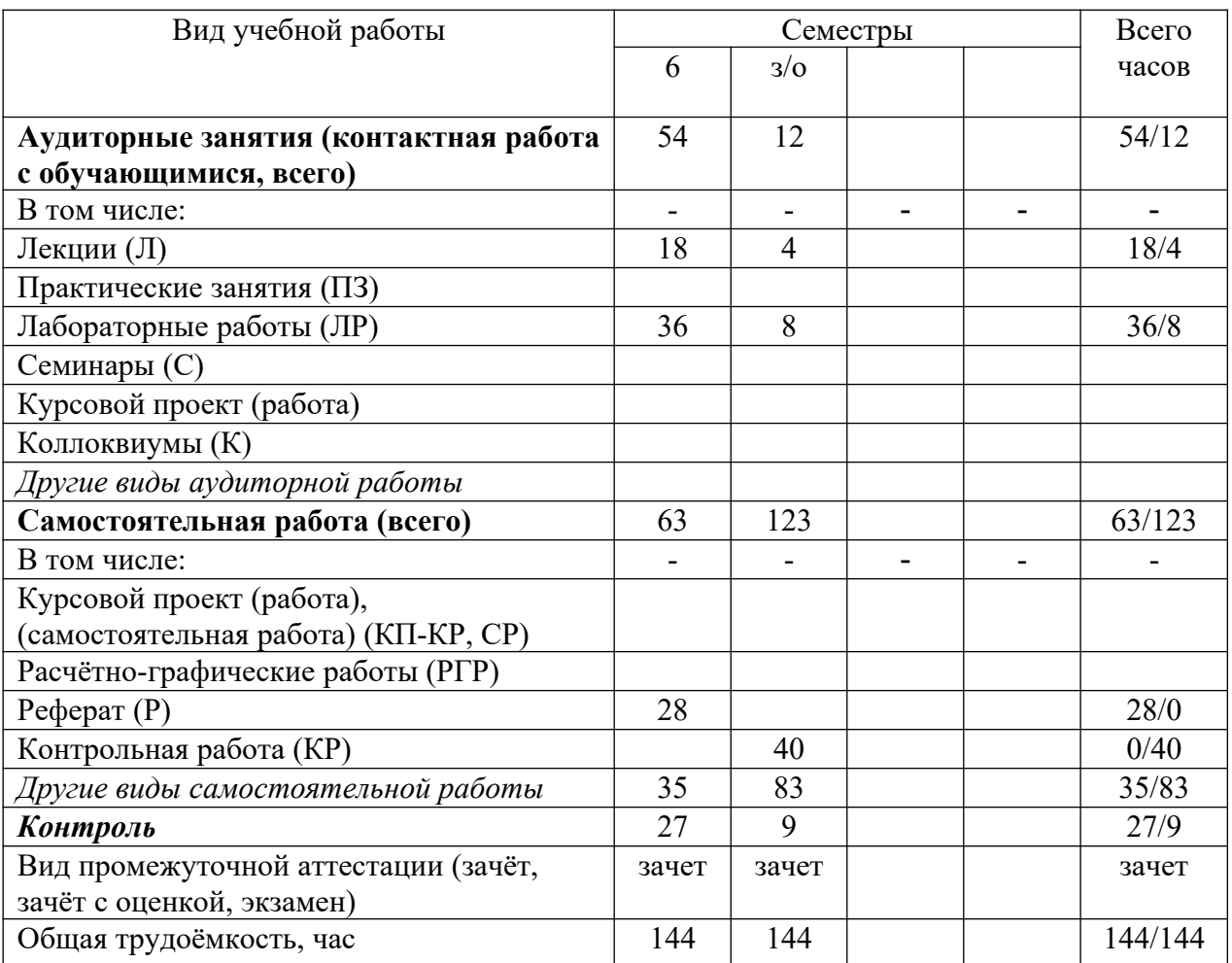

Общая трудоемкость дисциплины составляет и принятая зачетных единиц.

## **5 Содержание дисциплины (модуля), структурированное по темам (разделам) с указанием отведенного на них количества академических часов и видов учебных занятий**

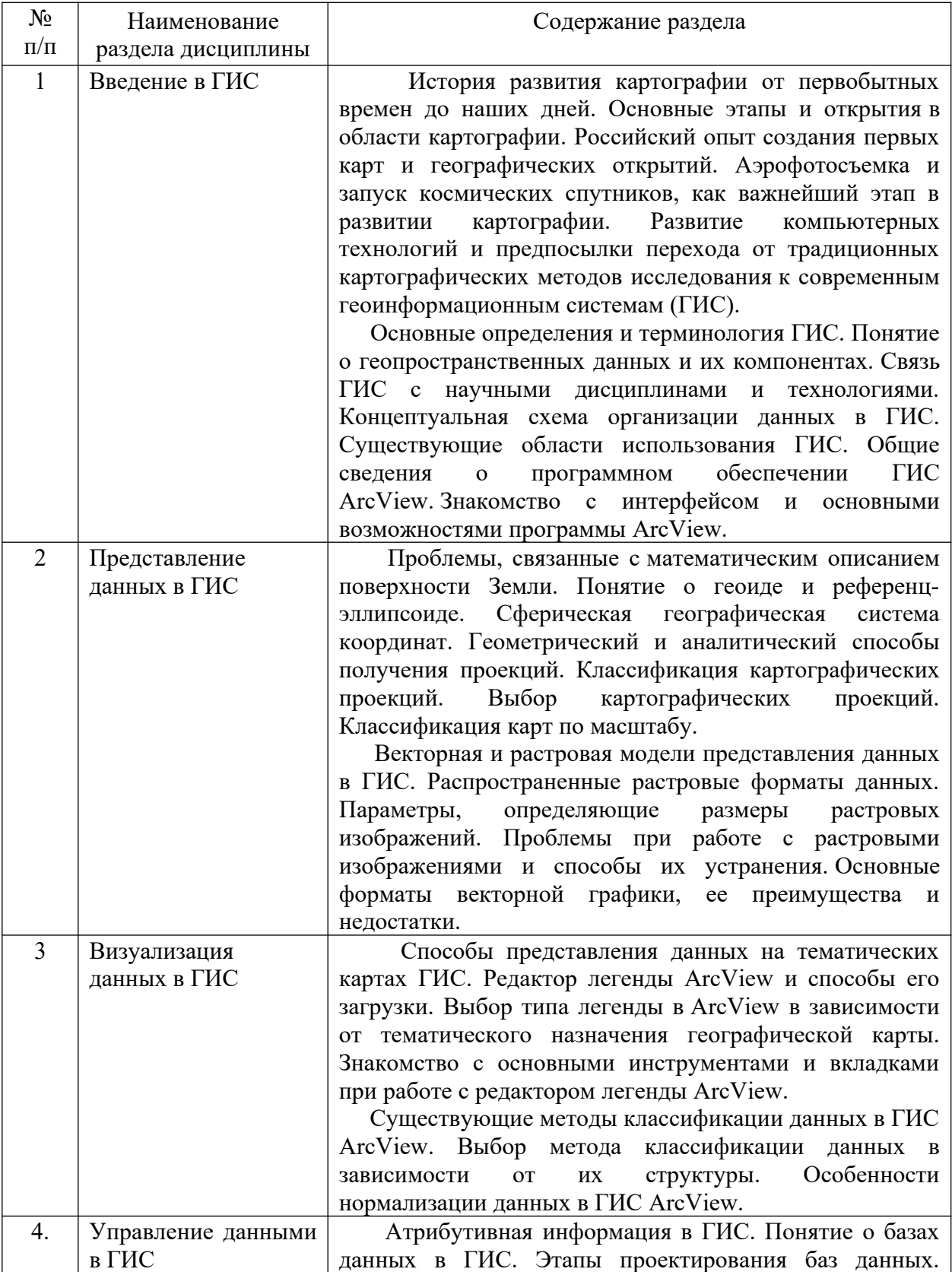

# *5.1 Содержание разделов (модулей)* дисциплины

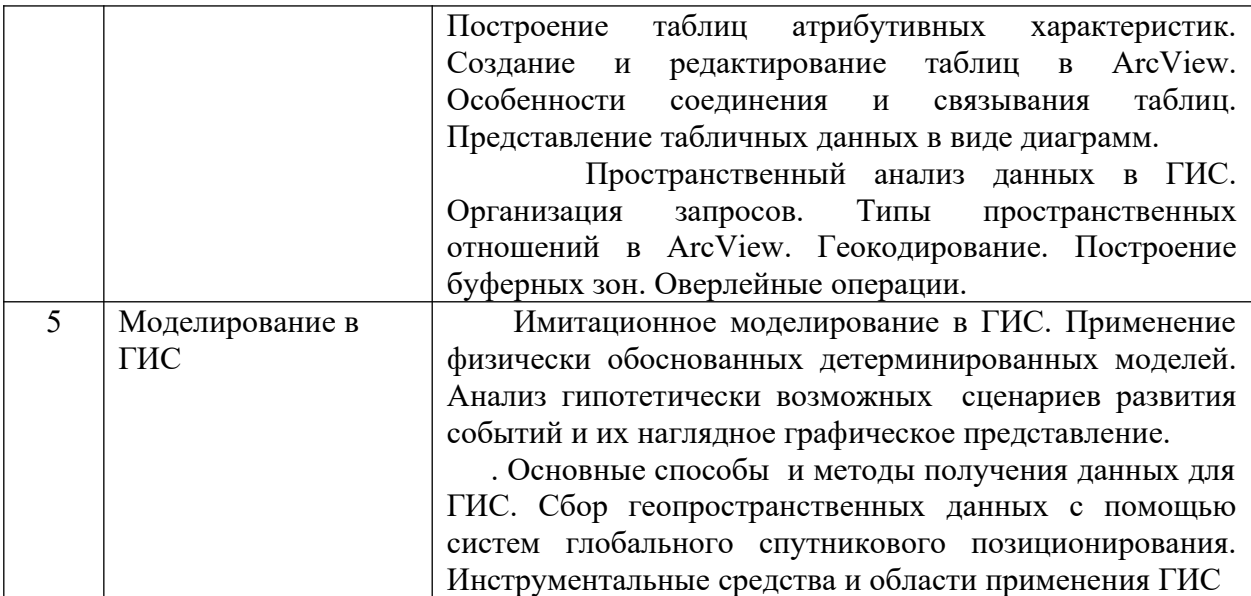

## 5.2 Разделы (модули) дисциплин и виды занятий

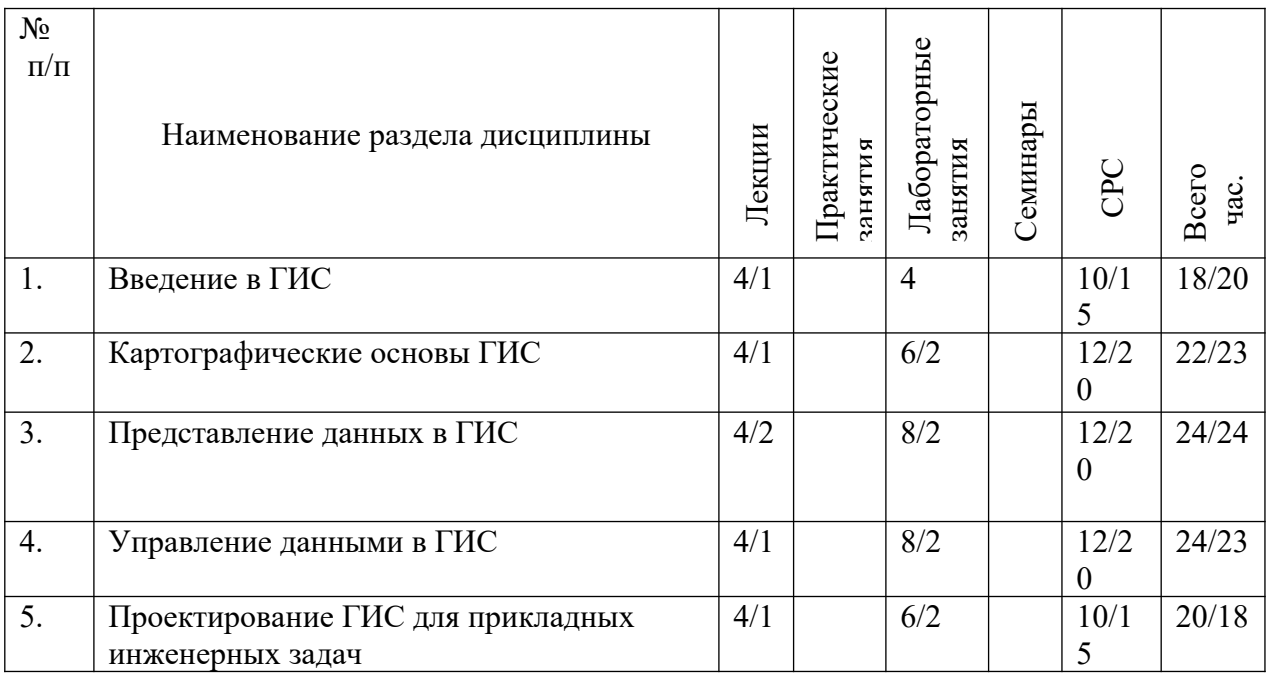

## 5.3 Разделы (модули) дисциплины и междисциплинарные связи с обеспечиваемыми (последующими) дисциплинами (заполняется по усмотрению преподавателя)

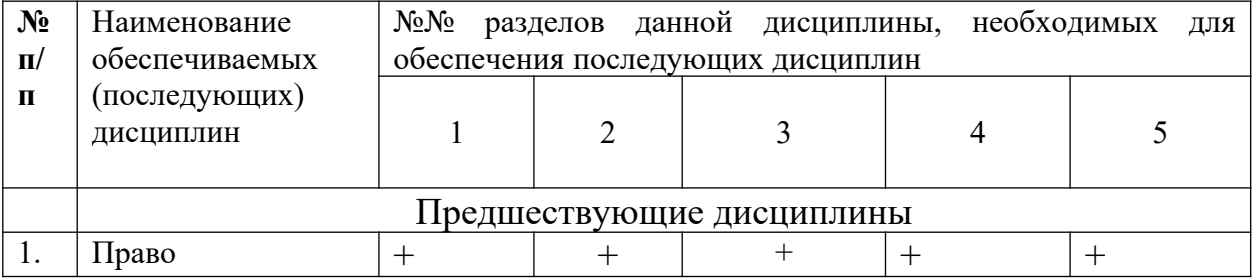

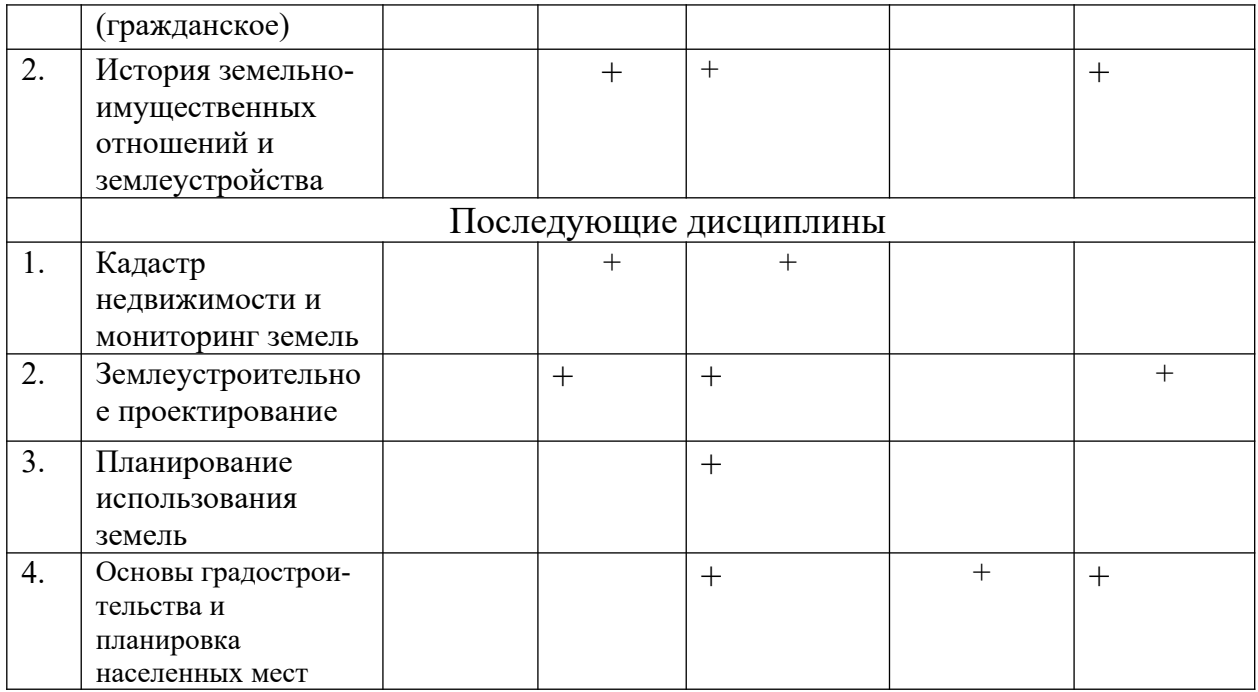

## **6 Методы и формы организации обучения**

#### **Технологии интерактивного обучения при разных формах занятий в часах**

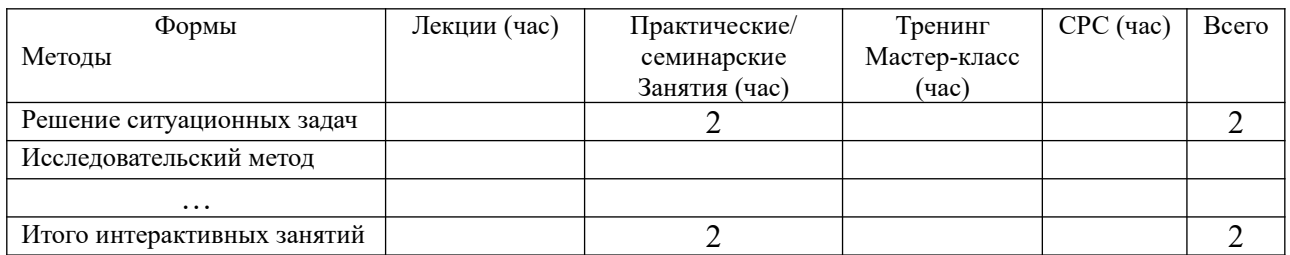

## **6.1 Применение активных и интерактивных методов обучени**я

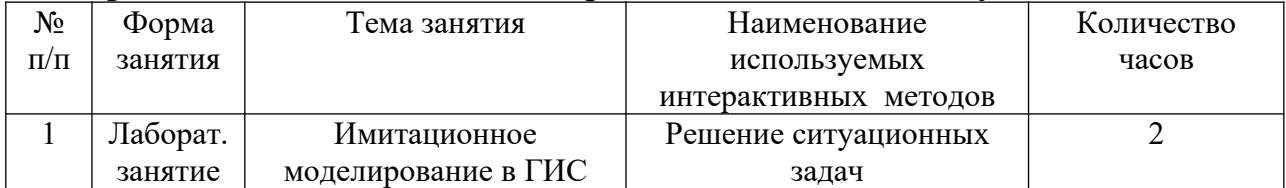

# **7 Лабораторный практикум** (очно/заочно)

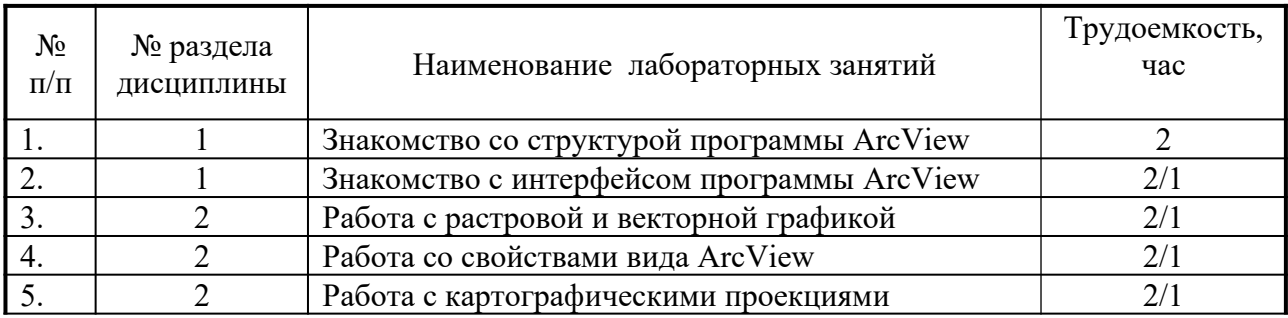

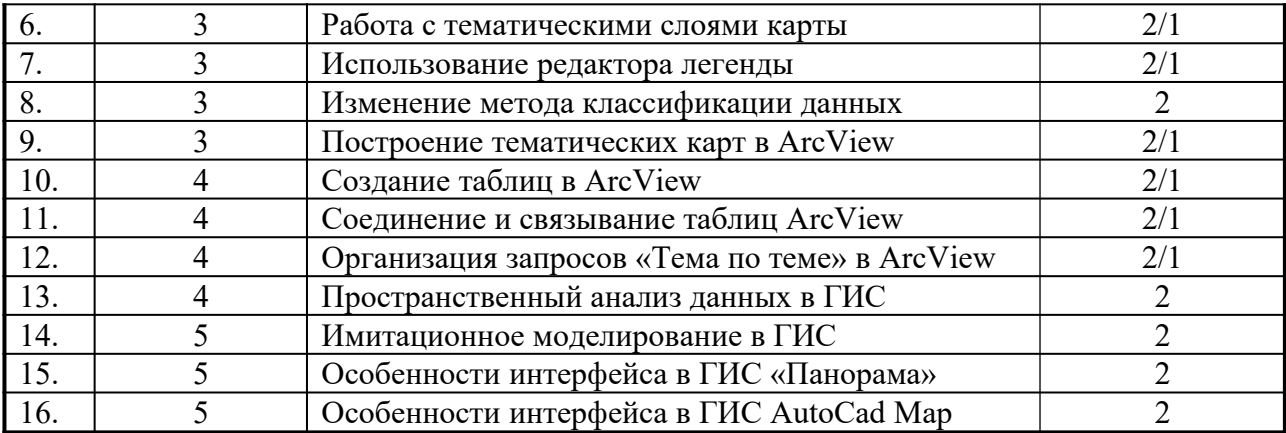

## 8 Практические занятия – не предусмотрены 9 Самостоятельная работа

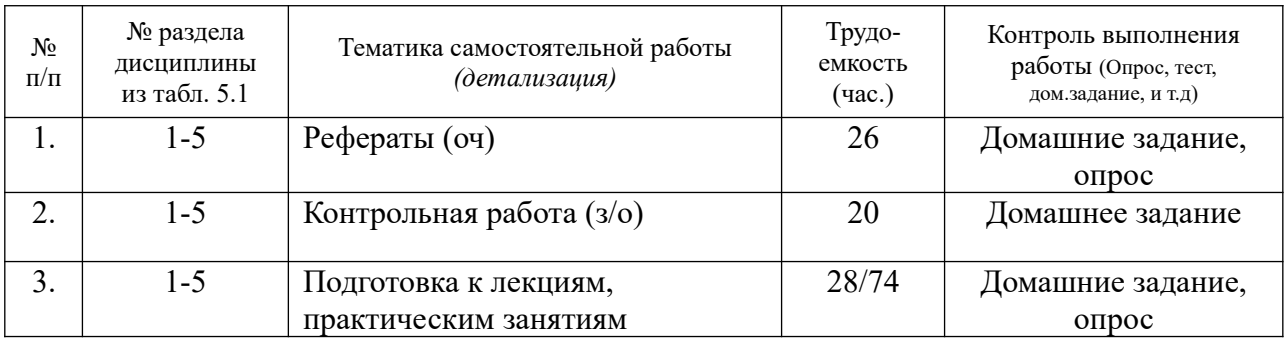

#### 10 Примерная тематика курсовых проектов (работ) не предусмотрено

#### 11 Учебно-методическое и информационное обеспечение дисциплины: 11.1 Основная литература

Имашова, С. Н. ГИС в экологии и природопользовании : учебное пособие / С.  $\mathbf{1}$ . Н. Имашова, Л. В. Омариева. — Махачкала: ДагГАУ имени М.М.Джамбулатова, 2022. — 95 с. — Текст: электронный // Лань : электронно-библиотечная система. — URL: https://e.lanbook.com/book/ — Режим доступа: для авториз. пользователей.

Яроцкая, Е. В. Географические информационные системы: учебное пособие / 2. Е. В. Яроцкая и др. — Саратов: Ай Пи Ар Медиа, 2019. — 146 с. — ISBN 978-5-4497-0033-9. — Текст: электронный // Цифровой образовательный ресурс IPR SMART — URL: http://www.iprbookshop.ru/— Режим доступа: для авториз. пользователей

11.2 Дополнительная литература

Баранов Ю.Б., Берлянт А.М., Капралов Е.Г., Кошкарев А.В., Серапинас Б.Б.,  $1.$ Филиппов Ю.А. Геоинформатика. Толковый словарь основных терминов. - М.: ГИС-Ассоциация, 2007. - 204 с.

Геоинформационные системы и дистанционные методы в науках о Земле и  $2.$ охране природы. (Англо-немецко-русский словарь-глоссарий специальных терминов и определений) 2021, Издательство РГПУ им. А. И. Герцена.

Иванников А.Д., Кулагин В.П., Тихонов А.Н., Цветков В.Я. Геоинформатика. -3. М.: МАКС Пресс, 2011. – 349 с.

11.3 Методические указания для обучающихся

1. Фалько В.В. Географические информационные системы. Методические указания к лабораторным занятиям и самостоятельной работе для обучающихся по направлению подготовки 20.03.02 Природообустройст во и водопользование [Электронный ресурс] / сост. В.В. Фалько; ФГБОУ ВО Приморская ГСХА - Электрон текст дан - Уссурийск ФГБОУ ВО Приморская ГСХА, 2021. – 47 с. – Режим доступа: de.primacad.ru

11.4 Перечень информационных технологий, используемых при осуществлении образовательног процесса по дисциплине (модулю), включая перечень программного обеспечения и информационных справочных систем

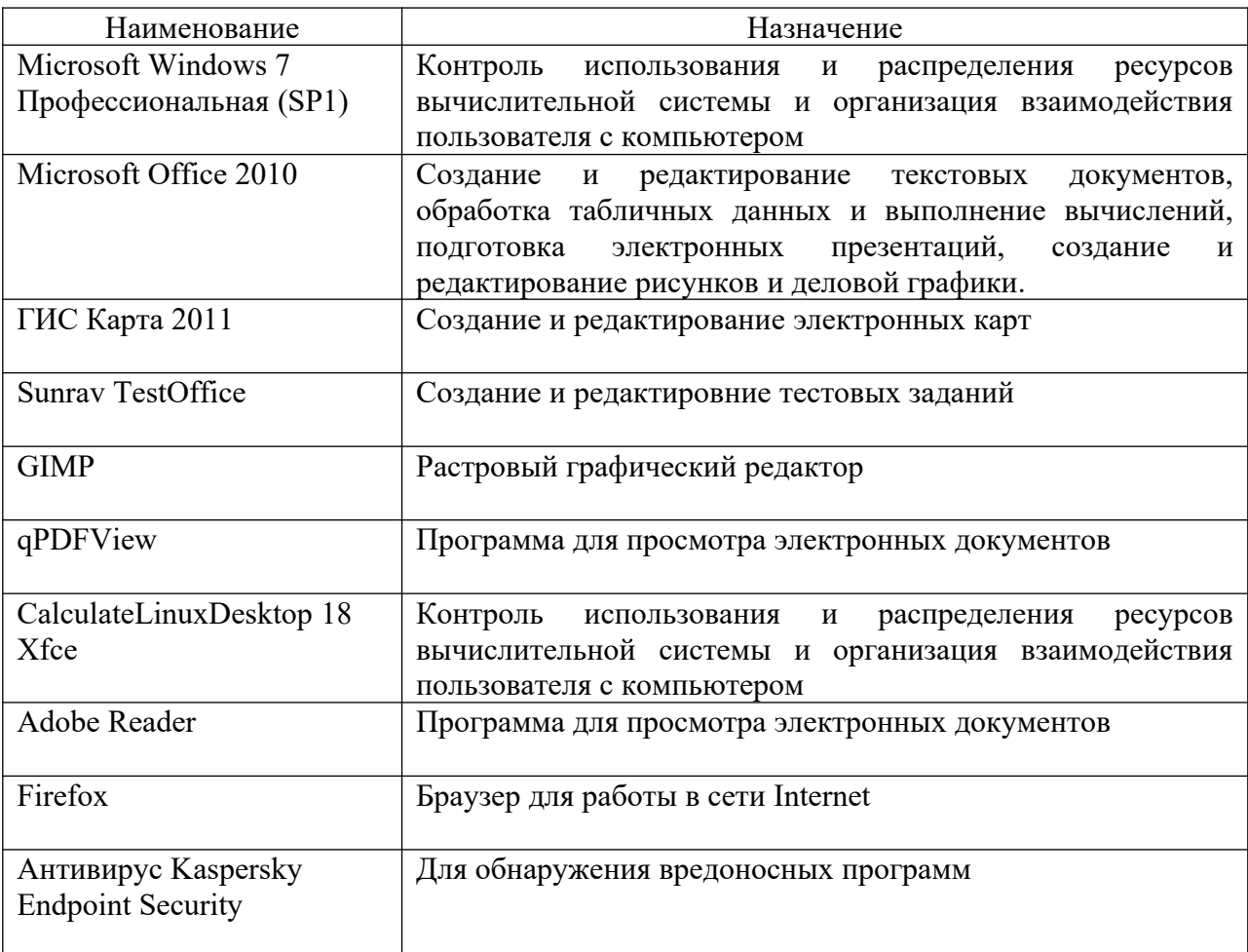

11.5 Перечень ресурсов информационно-телекоммуникационной сети «Интернет», необходимых для освоения дисциплины (модуля)

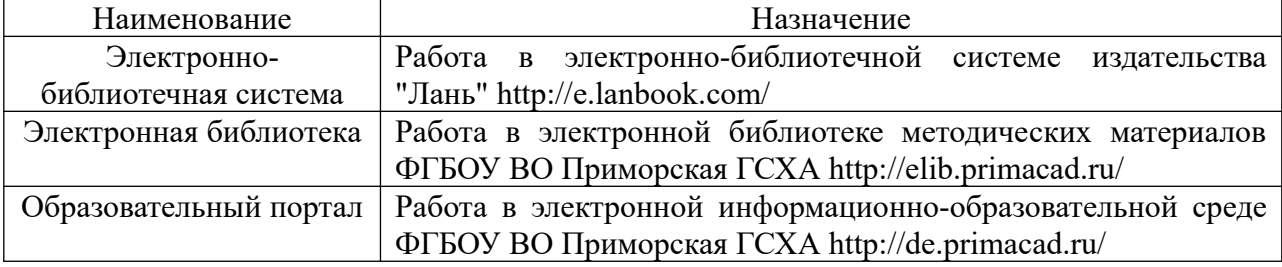

### 12 Описание материально-технической базы, необходимой для осуществления образовательного процесса по дисциплине (модулю)

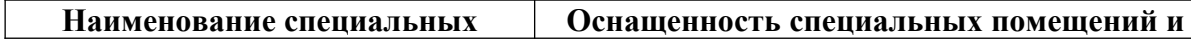

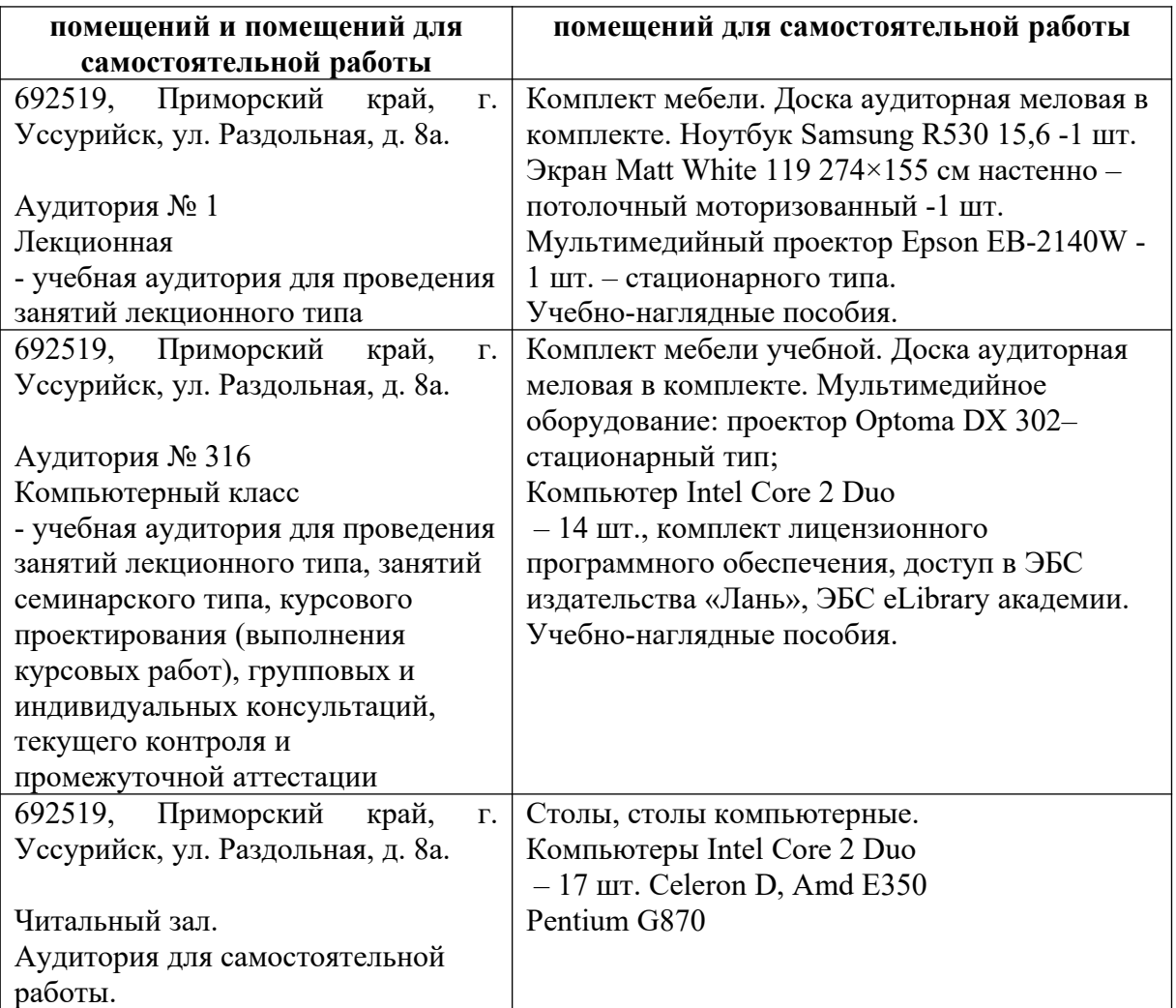

## **13 Фонды оценочных средств для применения промежуточной аттестации обучающихся по дисциплине (модулю)**

**Является отдельным документом**

#### **14 Особенности реализации дисциплины (модуля) для обучающихся с ограниченными возможностями здоровья и инвалидов**

#### 14.1 Наличие соответствующих условий реализации дисциплины

Для обучающихся из числа инвалидов и лиц с ограниченными возможностями здоровья на основании письменного заявления дисциплина реализуется с учетом особенностей психофизического развития, индивидуальных возможностей и состояния здоровья (далее - индивидуальных особенностей). Обеспечивается соблюдение следующих общих требований: использование специальных технических средств обучения коллективного и индивидуального пользования, предоставление услуг ассистента (помощника), оказывающего такому обучающемуся необходимую техническую помощь, обеспечение доступа в здания и помещения, где проходят занятия, другие условия, без которых невозможно или затруднено изучение дисциплины. 14.2 Обеспечение соблюдения общих требований

При реализации дисциплины на основании письменного заявления обучающегося обеспечивается соблюдение следующих общих требований: проведение занятий для студентов-инвалидов и лиц с ограниченными возможностями здоровья в одной аудитории совместно с обучающимися, не имеющими ограниченных возможностей здоровья, если это не создает трудностей для обучающихся; присутствие в аудитории ассистента (ассистентов), оказывающего(их) обучающимся необходимую техническую помощь с учетом их индивидуальных особенностей на основании письменного заявления; пользование необходимыми обучающимся техническими средствами с учетом их индивидуальных особенностей.

14.3 Доведение до сведения обучающихся с ограниченными возможностями здоровья в доступной для них форме всех локальных номативных актов Приморской ГСХА.

Все локальные нормативные акты Приморской ГСХА по вопросам реализации данной дисциплины (модуля) доводятся до сведения обучающихся с ограниченными возможностями здоровья в доступной для них форме.

14.4 Реализация увеличения продолжительности прохождения промежуточной аттестации по отношению к установленной продолжительности для обучающегося с ограниченными возможностями здоровья

Форма проведения текущей и промежуточной аттестации по дисциплине для обучающихся инвалидов и лиц с ограниченными возможностями здоровья устанавливается с учетом индивидуальных психофизических особенностей (устно, письменно на бумаге, письменно на компьютере, в форме тестирования и т.п.). Продолжительность прохождения промежуточной аттестации по отношению к установленной продолжительности увеличивается по письменному заявлению обучающегося с ограниченными возможностями здоровья. Продолжительность подготовки обучающегося к ответу на зачете увеличивается не менее чем на 0,5 часа.